# Datové rozhraní Intergram - komerční rozhlasová stanice (DR-3) (verze 1.10)

### 1. Úvod

V tomto textu je detailně rozebrána struktura datového souboru pro přenos údajů o odvysílaných komerčních snímcích. Forma popisu datového souboru, jeho zařazení do dávky a způsob jeho přenosu je popsán v textu: "Datové rozhraní Intergram - obecný popis".

#### 2. Struktura datového souboru

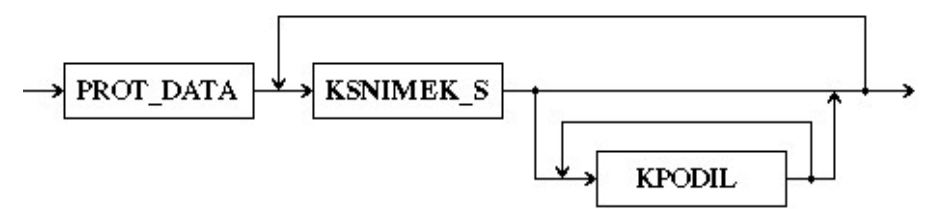

Tento datový soubor se v rámci d.r. Intergram označuje zkratkou RK1, přidělený kód - 'F' (věta PROT\_DATA, atribut Dat\_typ). Hlavička datového souboru - věta PROT\_DATA - je popsána v textu: "Datové rozhraní Intergram - obecný popis". Ostatní datové věty jsou popsány níže. Poznámka: v předchozích textech popisu datového rozhraní byla uváděna věta SOUB\_HLAV na pozici hlavičky souboru. V tomto textu byla nahrazena větou PROT\_DATA. Pro případ, že by bylo nutné modifikovat již hotový SW, bude i nadále starší varianta povolena.

#### 3. Definice datových vět

#### 3.1. Věta: KSNIMEK\_S

Základní popis komerčního snímku.

a) struktura věty

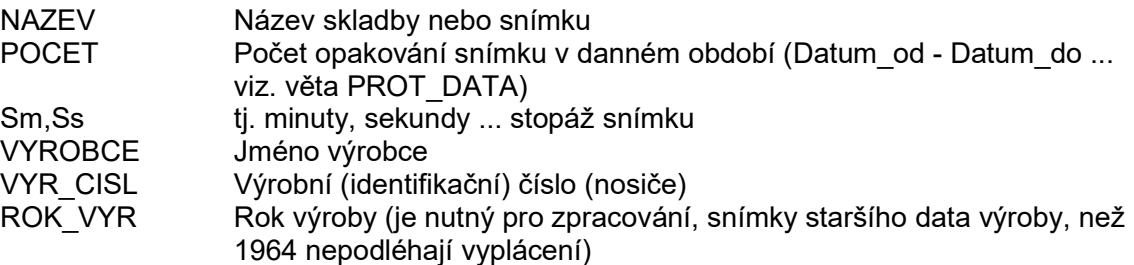

b) formáty údajů věty

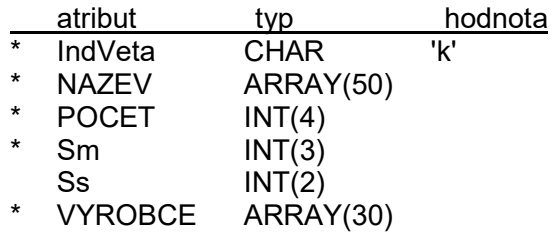

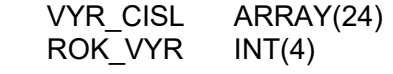

## 3.2. Věta: KPODIL

Informace o podílnících na komerčním snímku.

a) struktura věty

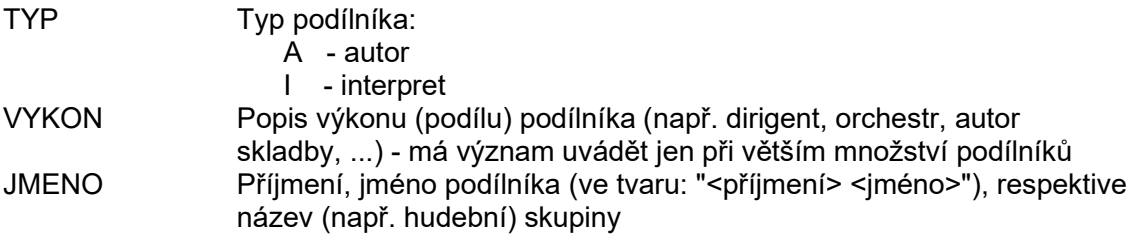

b) formáty údajů věty

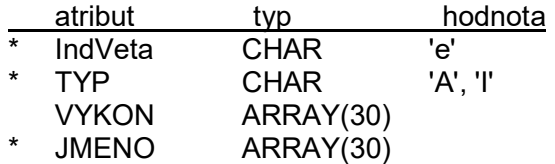

c) příklad

e,I,,"Gott Karel";

INTERGRAM, prosinec 1994